#### E11 - Autonomous Vehicles

Sensors & Actuators

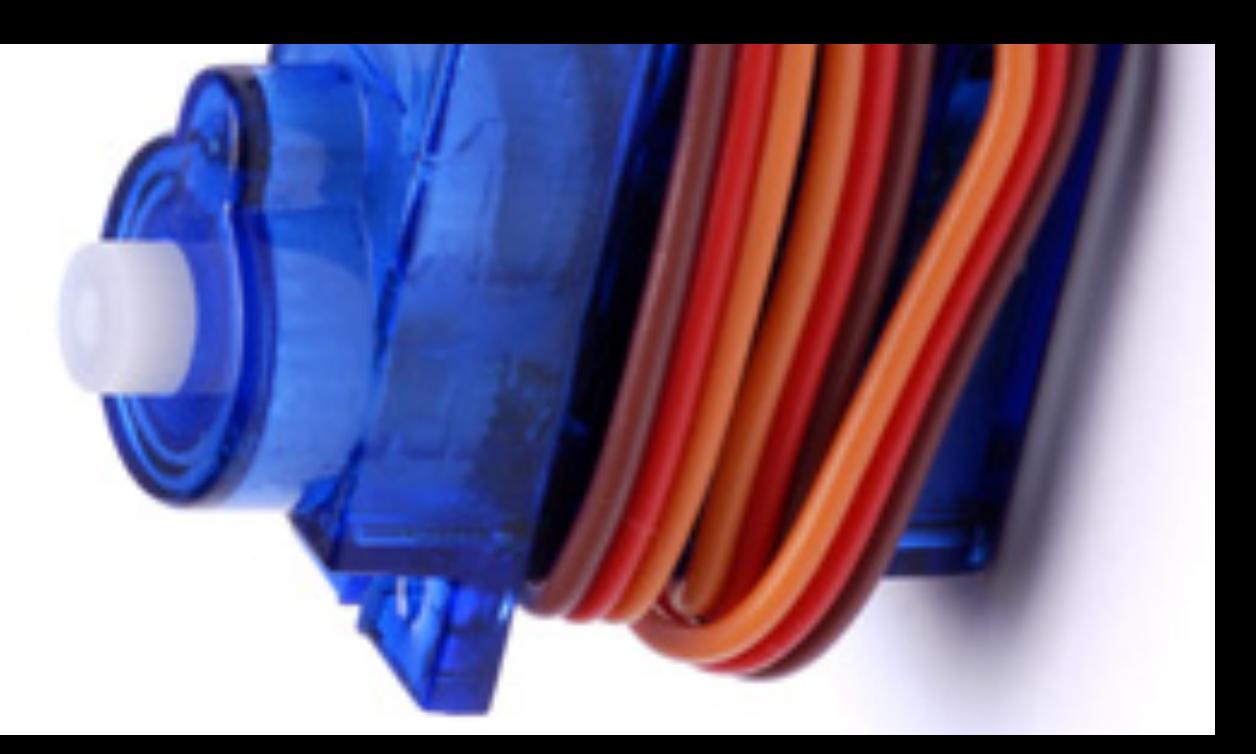

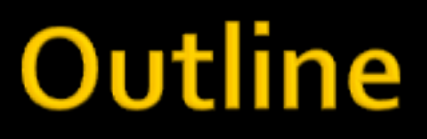

- ¡ **Actuators**
- ¡ **Sensors**

## Outline

#### ¡ **Actuators**

- DC Motor
- Servo Motor
- Stepper Motor

#### ¡ **Sensors**

### How does a DC Motor work?

- 1. The **stator** generates a stationary magnetic field surrounding the rotor.
- 2. The **rotor/armature** is composed of a coil which generates a magnetic field when electricity flows through it.
- 3. The **brushes** provide mechanical contact between the rotor and the commutators and help switch polarity of rotor windings.
- **4. Commutators** reverse the current every half a cycle to keep the

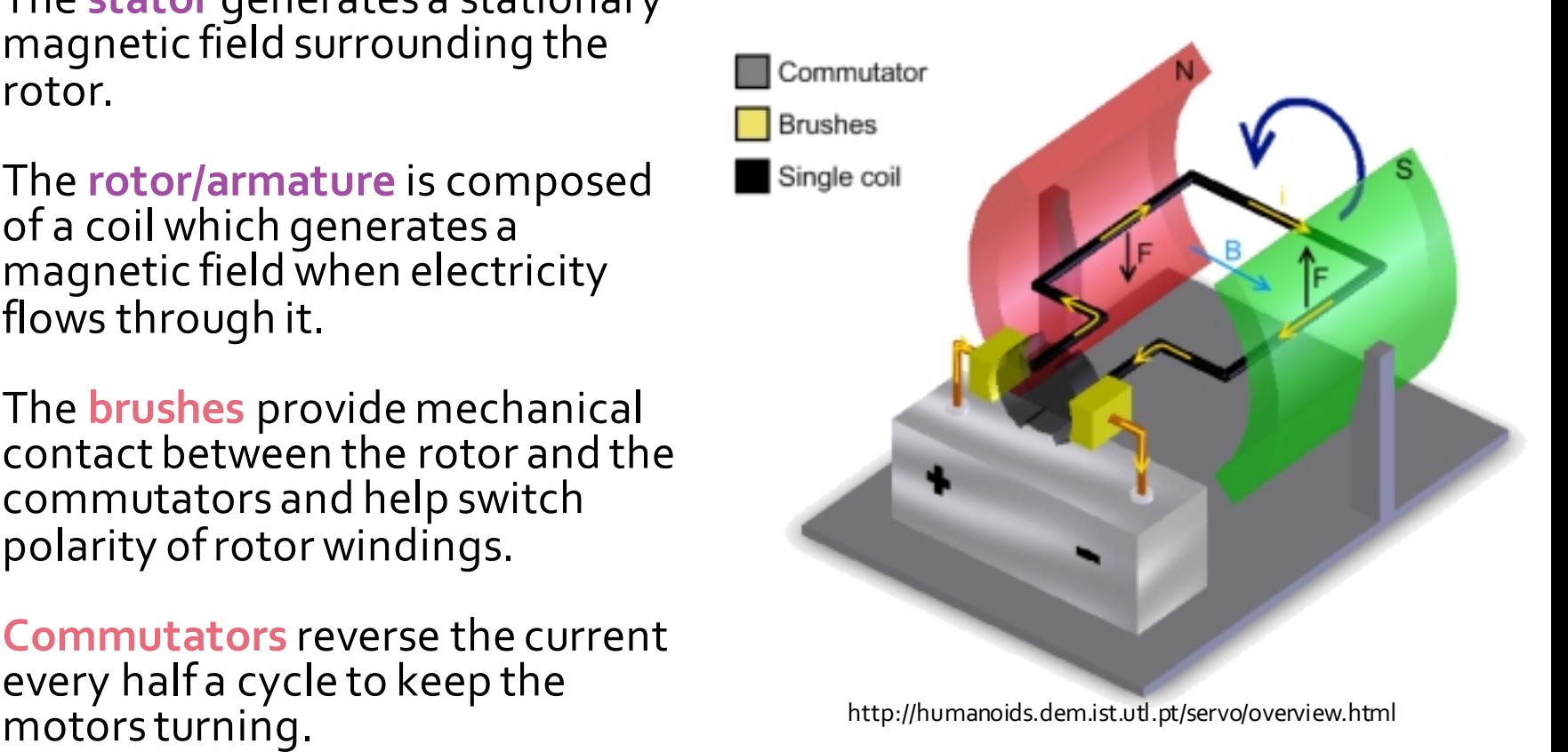

#### **E11 Motors**

- Operating Voltage: 3-12 V
- At 6 V operation:
	- Free run speed: 11,500 RPM
	- Unloaded current: 70 mA
	- § Stall current: 800 mA
	- ~0.5 oz-in torque

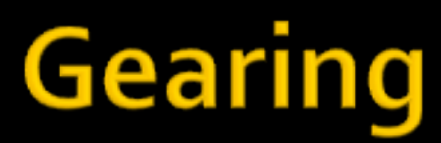

- DC motors spin too fast with too little torque
- ¡ Gears slow the load rotation and increase torque

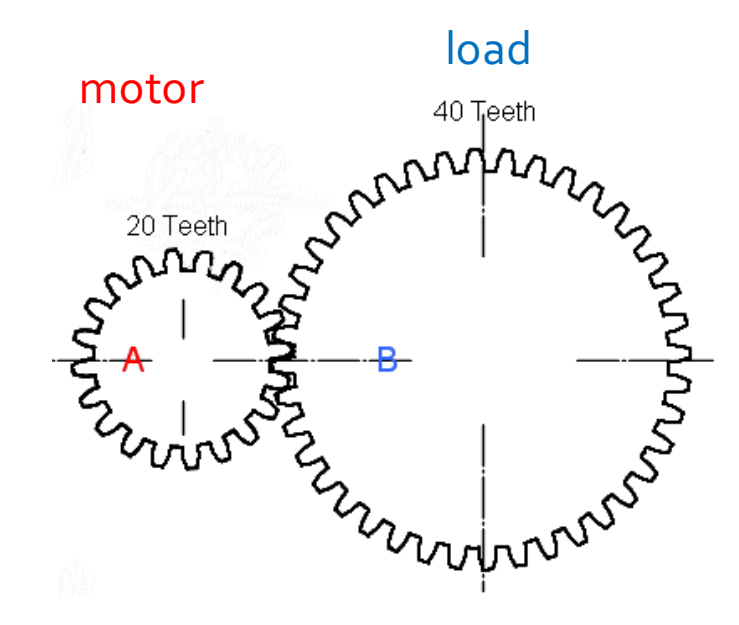

#### **Gear Trains and Ratios**

- **Example 3 Figure 3 Gear trains reduce speed** and magnify torque.
- **The gear ratio** is the ratio of number of teeth on driver gear A to those on driven gear B:

 $GR = \frac{\text{number of teeth on gear A}}{}$ number of teeth on gear B

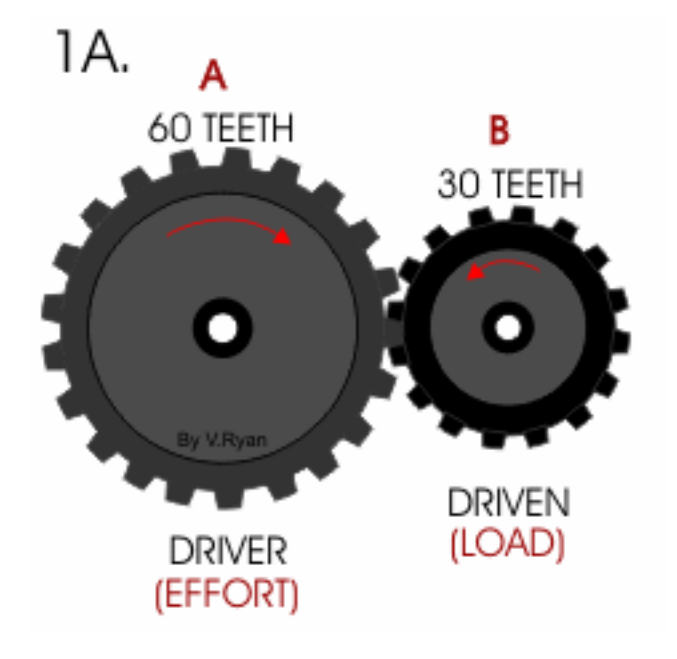

## **Gear Ratio and Angular Velocity**

- **The gear ratio is also proportional to the ratio** of radii: *GR* =  $r_A^{\prime}$  $r_{B}$
- The surface speeds at the point of contact of the gears must be identical, so 1A.

$$
v_A = v_B \implies \omega_A r_A = \omega_B r_B
$$

**• Therefore,** 

$$
GR = \frac{n_A}{n_B} = \frac{r_A}{r_B} = \frac{\omega_B}{\omega_A}
$$

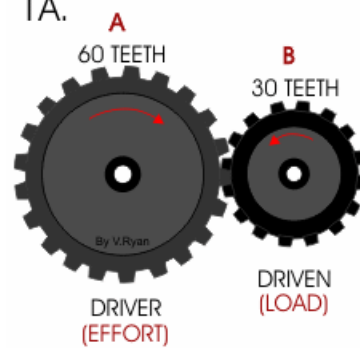

### **Example: Tamiya Gear Box**

- ¡ Gear Ratio:
	- Final to Blue1 36:12
	- Blue1 to Blue2 36:12
	- Blue2 to Crow 36:12
	- § Crown to Pinion 34:8
	- Total: 114.75:1

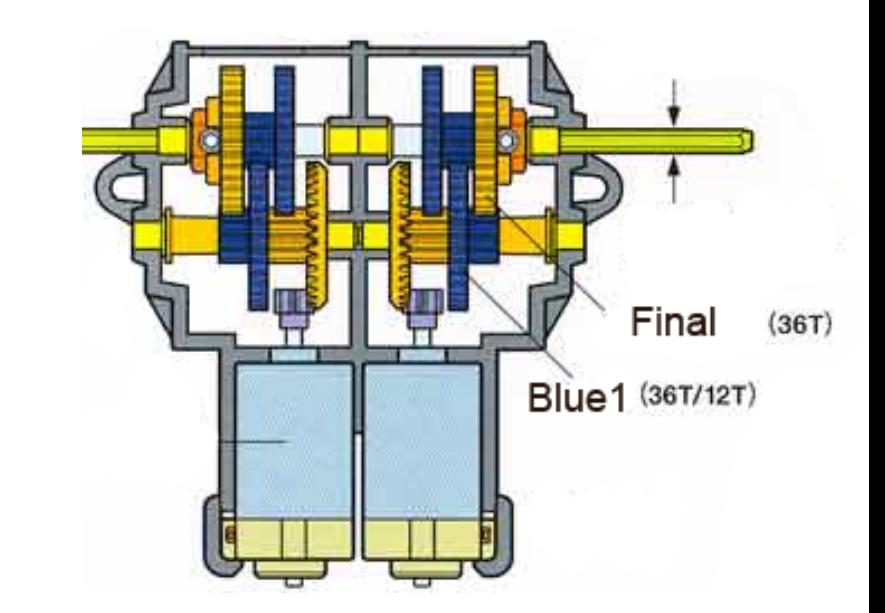

## **H-Bridge**

- ¡ Motors require large current to operate
	- But Arduino outputs only offer 40 mA
- H-Bridges are used to drive the large current

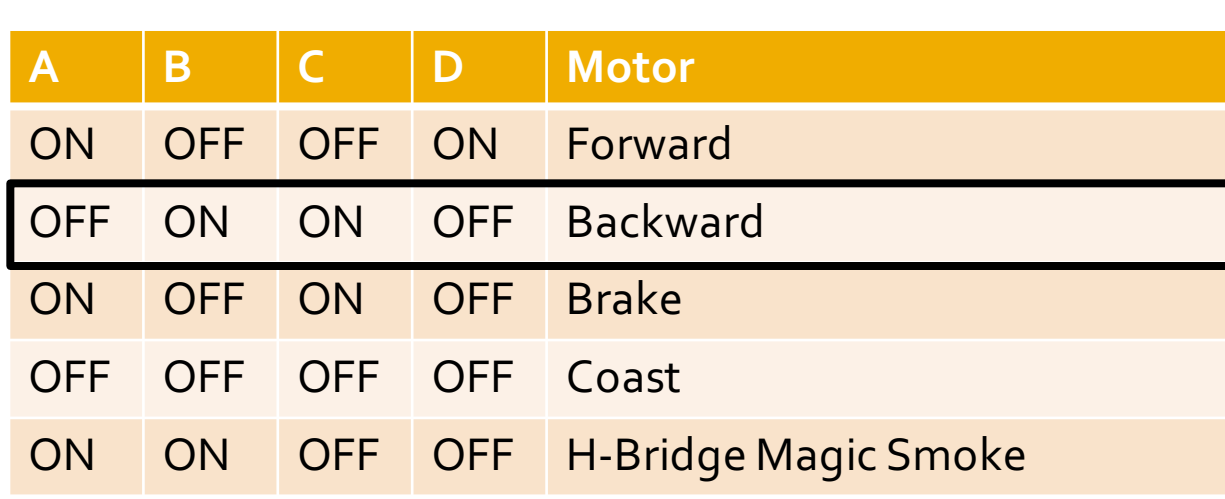

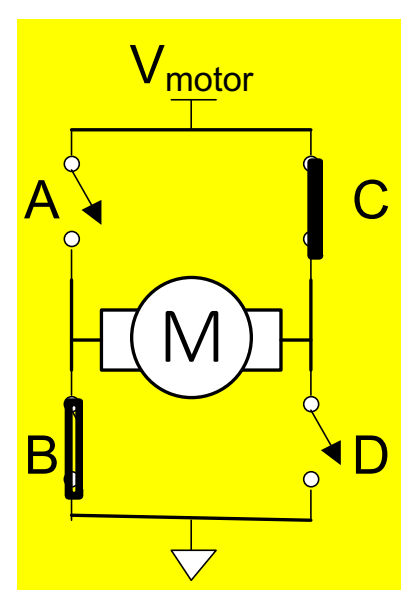

## SN754410 H-Bridge

- ¡ 754410 Dual H-Bridge is easy to control with digital logic
	- $V_{CG}$  = Logic Supply (5V)
	- $\blacktriangleright$   $V_{CC2}$  = Motor Supply (4.5-36V)

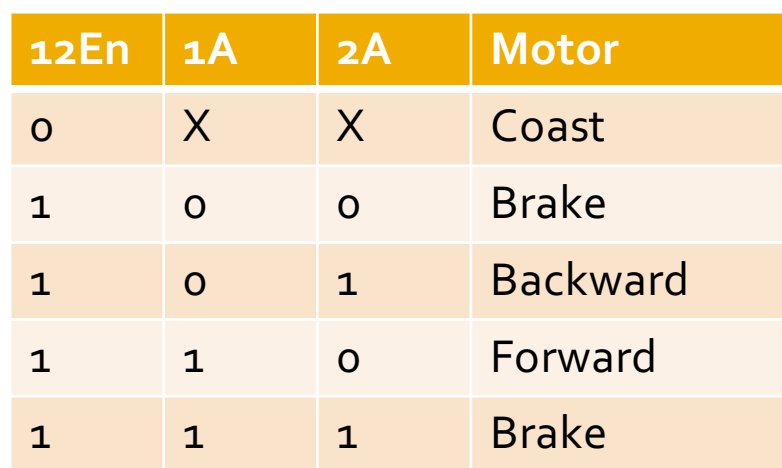

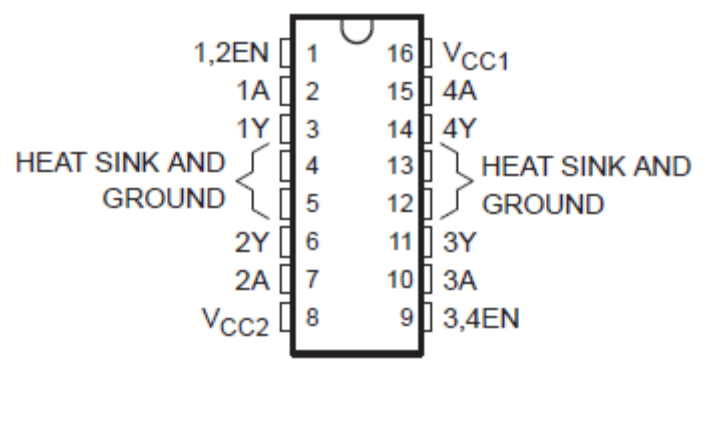

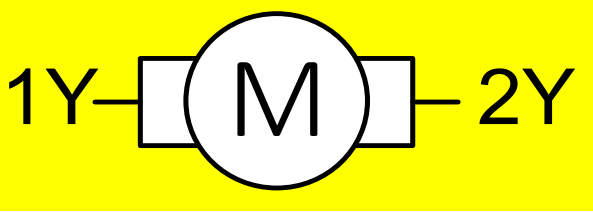

■ Contains two H-Bridges to drive two motors

#### **Mudduino H-Bridge Interface**

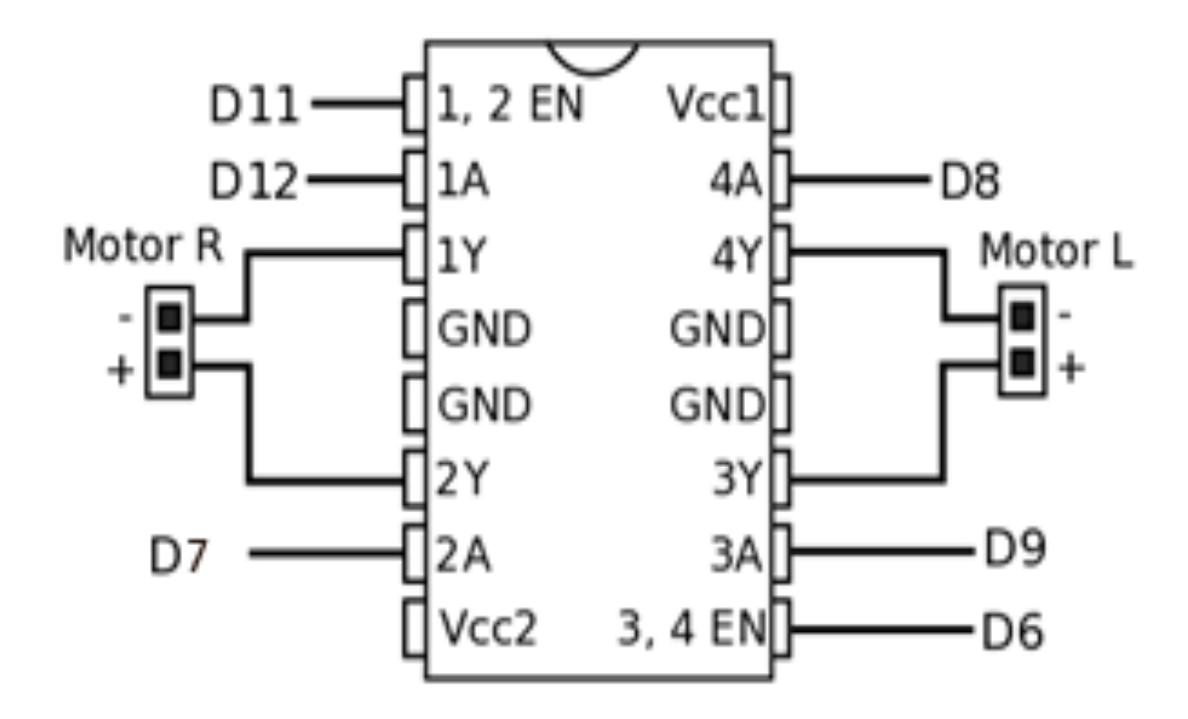

#### **Motor Driver Software**

```
#define LEN 6
#define LPLUS 9
#define LMINUS 8
```
}

```
void forward(void)
{
    digitalWrite(LEN, 1);
    digitalWrite(LPLUS, 1);
    digitalWrite(LMINUS, 0);
    // similar for right motor…
```
## **Shaft Encoding**

- Sometimes it helps to know the position of the motor
- Optical shaft encoder
	- § Disk with slits attached to motor shaft
	- Light and optical sensor on opposite sides of disk
	- § Count light pulses as the disk rotates
- **Analog shaft encoder** 
	- § Connect potentiometer (variable resistor) to shaft
	- § Resistance varies as shaft turns

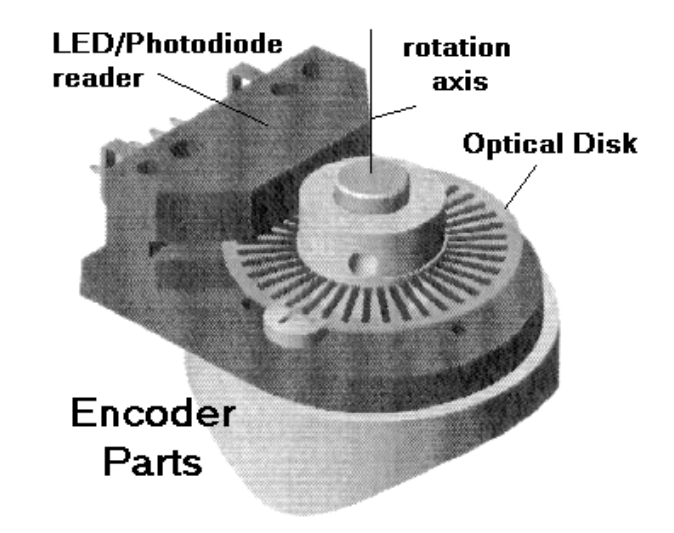

http://www.bogan.ca/astro/telescopes/digtcrcl.html

#### **Servo Motor**

- Servo motors are designed to be easy to use
	- DC motor
	- § Gearing
	- § Analog shaft encoder
	- Control circuitry
	- § High-current driver

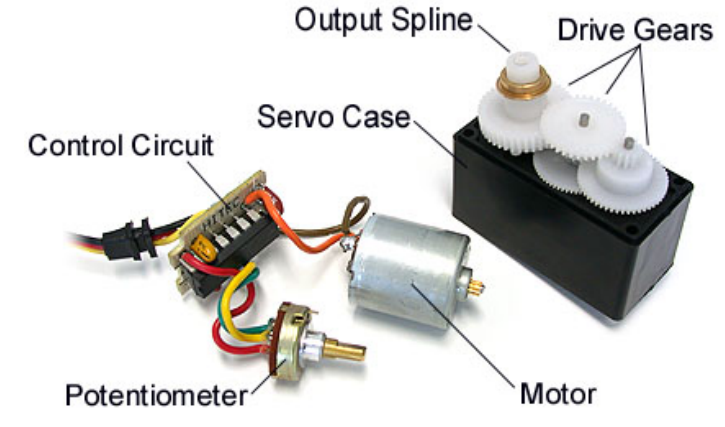

servocity.com

- Three wires: 5V, GND, Control
- Turn from o to 180 degrees
	- Position determined by pulses on control wire

#### **Servo Pulse Width Modulation**

■ Control position with 50 Hz (20 ms) pulses **• Pulse width modulation (PWM)** 

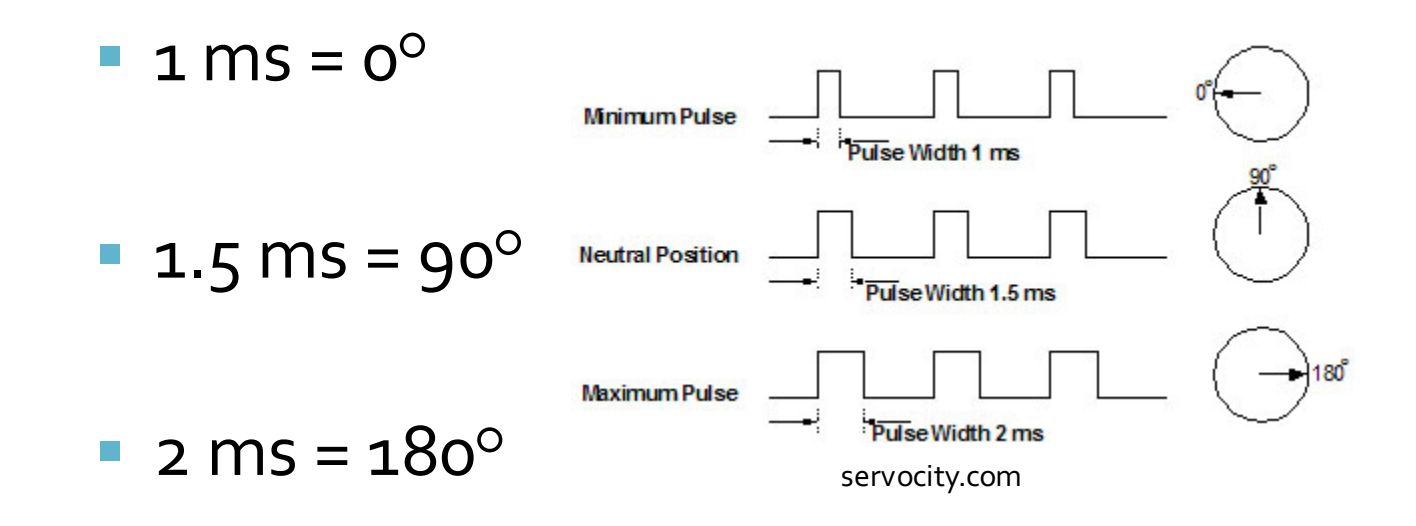

#### **SG90 Servo**

- $\blacksquare$  4.0 7.2 V Operation
- $\blacksquare$  At 4.8 V
	- Speed: 0.12 sec / 60 degrees (83 R
	- § Stall Torque: 16.7 oz-in

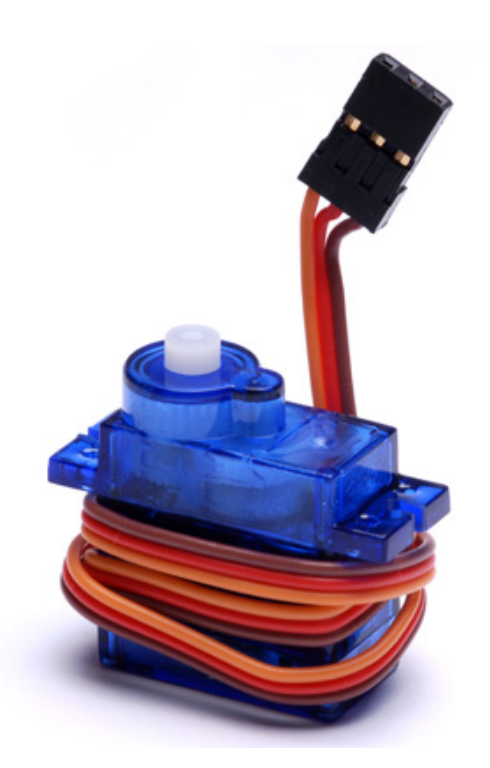

hobbypartz.com

#### **Arduino Servo Library**

#### ¡ Arduino offers a servo library for controlling servos

```
// servotest.ino
// David_Harris@hmc.edu 1 October 2011
#include <Servo.h>
// pins
#define SERVOPIN 10
// Global variable for the servo information
Servo servo;
void testServo()
{
  initServo();
  servo.write(90); // set angle between 0 and 180 degrees
}
void initServo()
{
 pinMode(SERVOPIN, OUTPUT);
 servo.attach(SERVOPIN);
}
```
## **Stepper Motor**

- Stepper motors are also popular
	- Motor advances in discrete steps
	- § Input pulses indicate when to advance
- Example: Pololu 1207 Stepper Motor
	- 1.8° steps (200 steps/revolution)
	- § 280 mA @ 7.4 V
	- § 9 oz-in holding torque
	- § Needs H-Bridge driver
	- § Ground C and D
	- § Alternate pulses to A and B

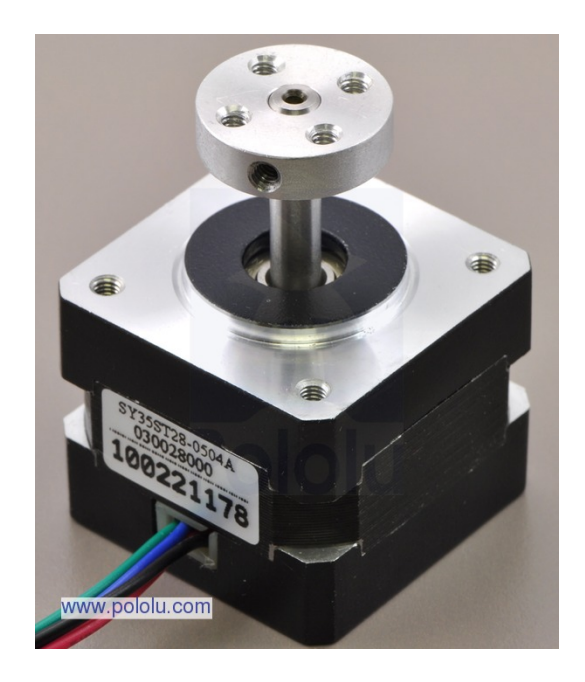

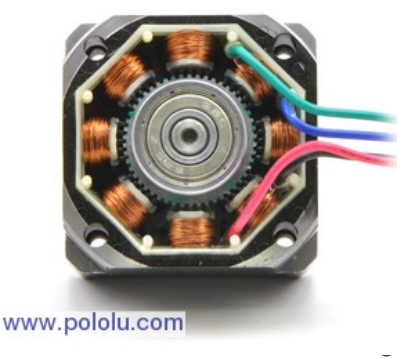

#### **Stepper Motor**

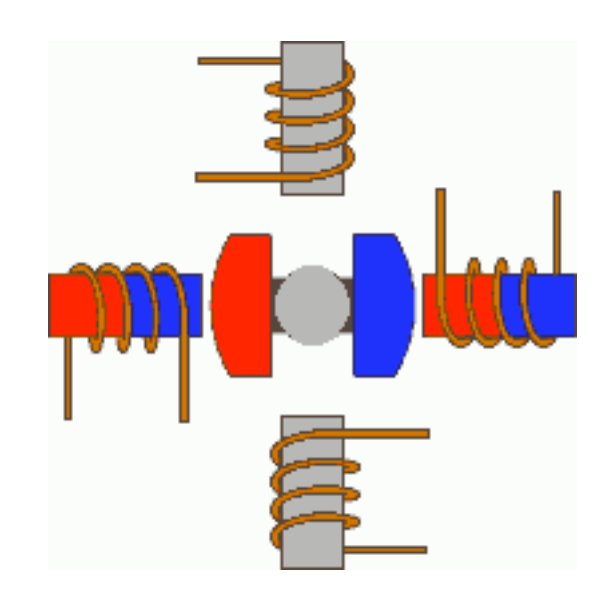

## Outline

¡ **Actuators**

#### ¡ **Sensors**

- § Phototransistor
- Reflectance Sensor
- § IR Distance Sensor
- Contact Switch
- Other Sensors

#### **Phototransistor**

- Converts light to electrical current **• Vishay BPW77NA NPN Phototransistor** 
	- Dark current: 1-100 nA
	- Angle of half sensitivity: ±10<sup>o</sup>

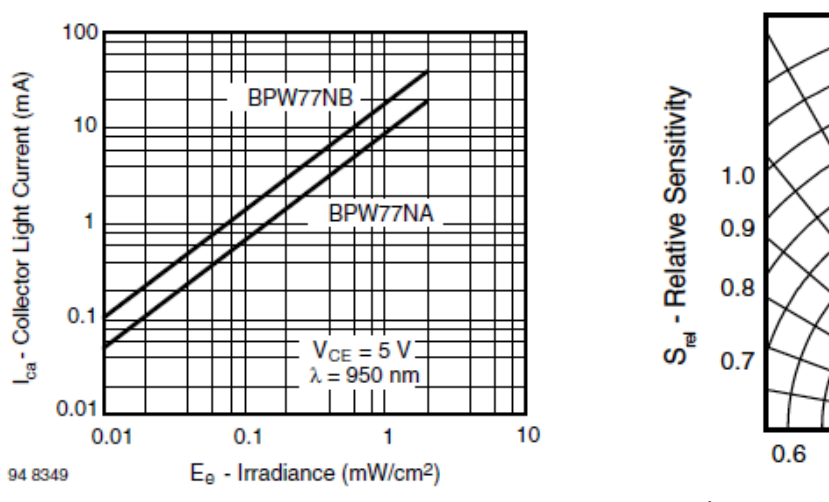

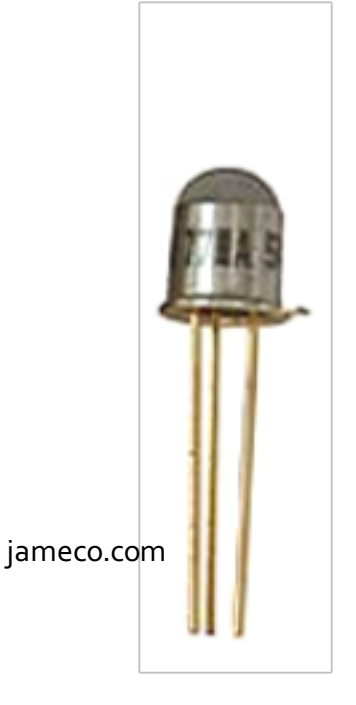

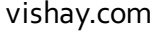

O°

 $0.2$ 

 $0.4$ 

0

 $0.2$ 

 $0.4$ 

 $10^{\circ}$ 

 $20^{\circ}$ 

 $30^\circ$ 

 $40^{\circ}$ 

 $50^\circ$ 

60°

70°

80°

 $0.6$ 

#### **Phototransistor Circuit**

\n- \n
$$
V_{\text{out}} = 5 - I_{\text{photo}} \times 330 \, \text{k}\Omega
$$
\n
\n- \n $\text{In dark, } V_{\text{out}} \approx 5 \, \text{V}$ \n
\n- \n $\text{For } I_{\text{photo}} > 15 \, \text{\mu A, } V_{\text{out}}$  drops to  $\sim 0$ \n
\n- \n $\text{BFW7NA}$ \n
\n- \n $\text{BFW7NA}$ \n
\n- \n $\text{BFW7NA}$ \n
\n- \n $\text{B} = \text{W77NA}$ \n
\n- \n $\text{B} = \text{W77NA}$ \n
\n- \n $\text{B} = \text{W77NA}$ \n
\n- \n $\text{B} = \text{W77NA}$ \n
\n

§ Large resistor gives sensitivity to weak light

### **Reflectance Sensor**

- **Infrared LED and phototransistor pair** 
	- § LED illuminates surface
	- **Phototransistor receives reflected light**
	- Daylight filter on sensor reduces interference
	- Sensitive to distance, color, reflectivity
- **Fairchild QRD1114 Reflectance Sensor** 
	- ~20 mA LED current
	- 1.7 V LED ON voltage
	- § 940 nm wavelength (near infrared)

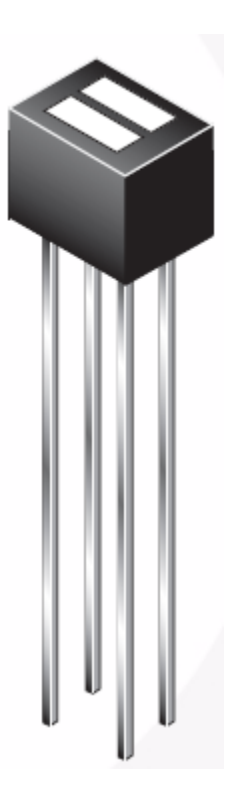

fairchild.com

#### **Reflectance Sensor Circuit**

$$
I_{LED} = (5-1.7 \text{ V}) / 220 \Omega = 15
$$
  
mA

$$
V_{\text{out}} = 5 - I_{\text{photo}} \times 10 \text{ k}\Omega
$$

**E** Resistor was selected to give a good range of response

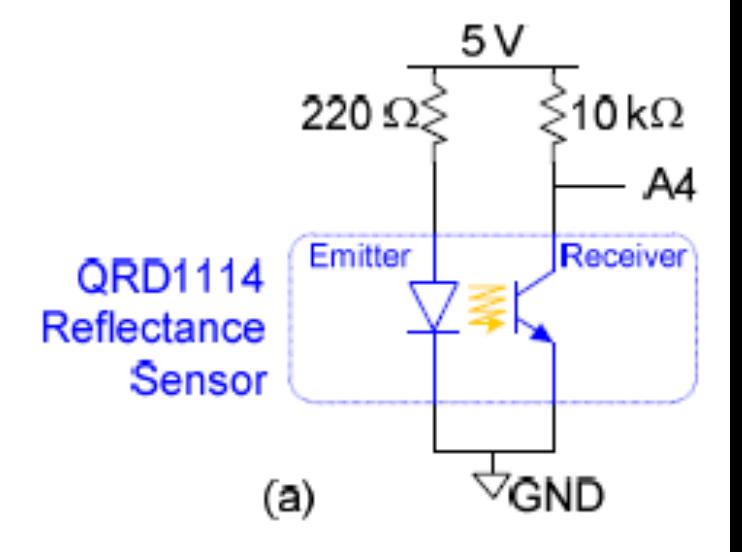

#### **IR Distance Sensor**

- Sharp GP2YoA21YKoF
- Range of 8 to 60"
- Triangulates with linear CCD array
- **Three terminals: 5V, GND, Signal**

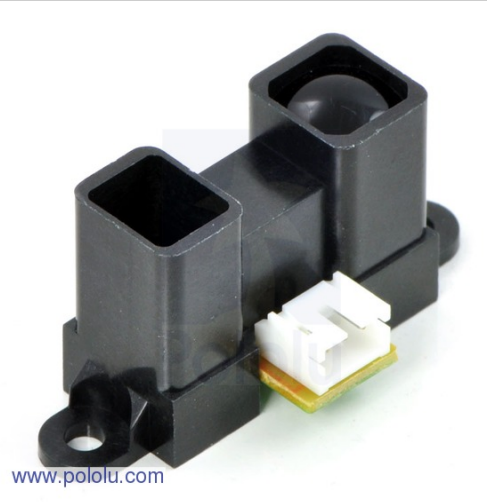

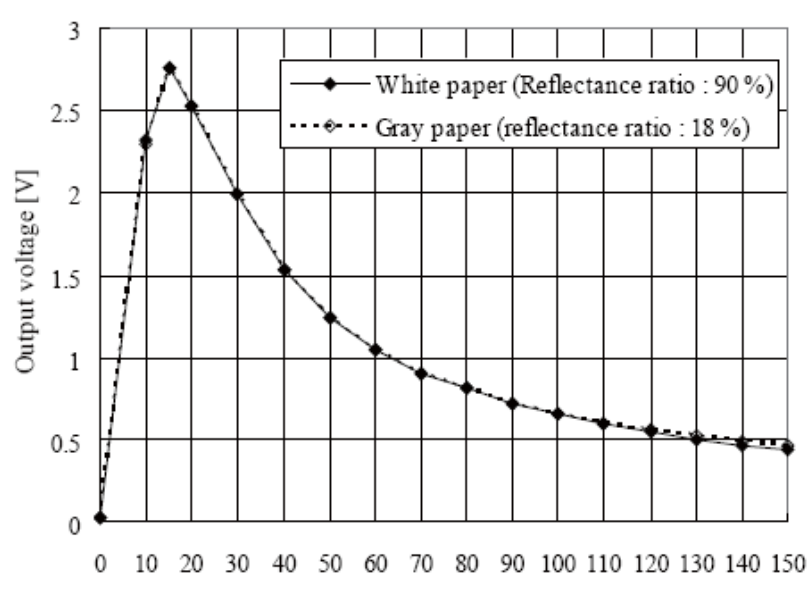

## **Ultrasonic Distance Sensor**

- Measure flight time of ultrasonic pulse
	- § Less sensitive to ambient light
	- § More precise
	- § More expensive
- Example: LV-MaxSonar-EZ
	- § 42 KHz ultrasonic beam
	- Range of 254" with resolution of 1"
	- 2.5 5.5 V operation
	- Analog voltage output

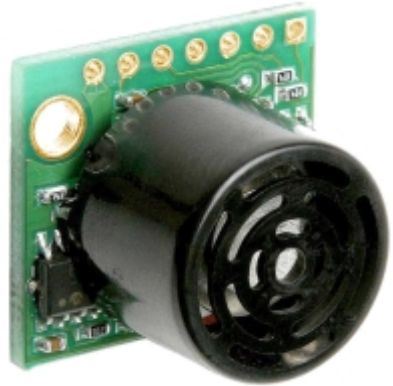

maxbotix.com

## **Switches**

- Switches are useful for proximity detection
- **Three terminals** 
	- § COM: Common
	- § NO: Normally Open
	- § NC: Normally Closed
- **Mounting issues** 
	- § Good supporting surface
	- Gang 2 or more with plate between

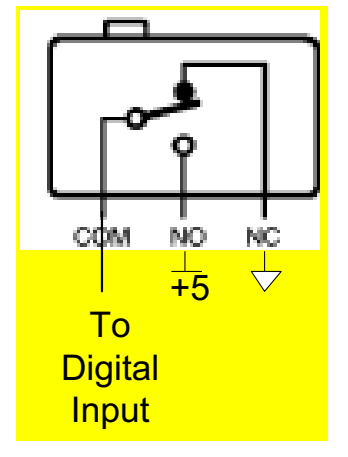

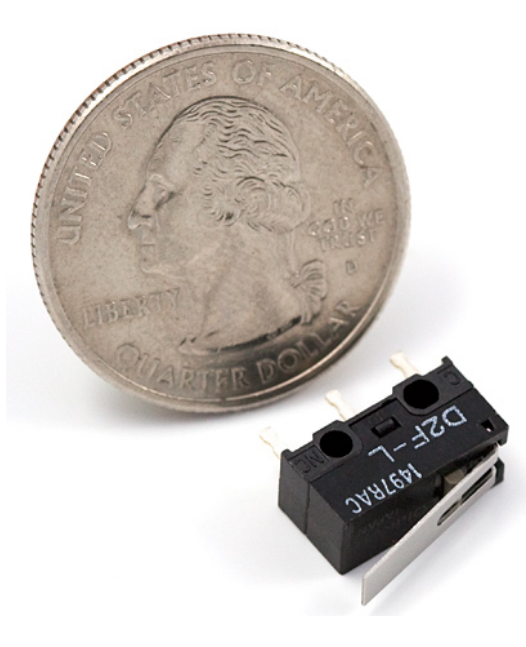

sparkfun.com

## **Navigation Sensors**

#### **Track your position**

- Watch for operating voltage and analog/digital interface
- Some of these sensors are expensive!
- Sparkfun
	- HMC6352 Digital Compass
	- § MLX90609 Single Axis Gyroscope
	- § ITG-3200 Triple Axis Gyroscope
	- ADXL322 Dual Axis Accelerometer
	- § Inertial Measurement Units

## **Sensor Averaging**

- Sensors are subject to noise
- **Average multiple** readings for more stable results

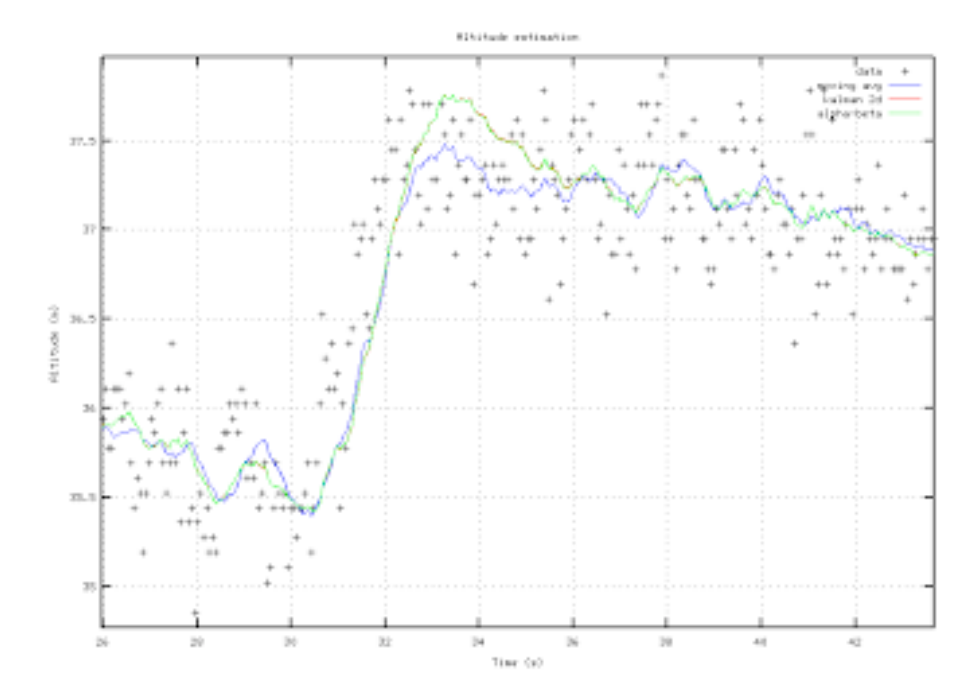

http://kedder.livejournal.com/13372.html

## **Mounting Sensors & Actuators**

- Secure mounting is half the challenge
	- § Poorly mounted sensors will fail at an inopportune time
	- § Tangles of cables will catch on obstructions and pull loose
	- § High center of gravity leads bots to topple in collisions
- Consider building a custom mount
	- Machine shop
	- 3D printer
- ¡ Use Breadboard to test electronics
	- Solder final electronics onto front of Mudduino for security

## **Adhesives**

- Cynoacrylate (CA) Glue (aka Super Glue)
	- Fast drying, good for bonding plastic
	- § Low shear strength
	- § Don't bond your fingers wear gloves
- Hot Glue
- Electrical Tape
	- **Insulator, low strength**
- Gaffer's Tape
	- Like duct tape, but stronger and removes cleanly

# **Suppliers**

- **Engineering Stockroom**
- Hobbyist
	- § Pegasus Hobbies
		- **5515 Moreno St., Montclair, an easy bike ride from campus**
	- § Sparkfun
	- Pololu
	- Jameco
	- § All Electronics, Futurlec, Inventables, Goldmine Electronics, …
- **•** Professional
	- § DigiKey (very wide selection, fewer hobby parts, higher cost)

#### **Summary**

- On-Board Actuators:
	- § Twin DC Motors + Gearbox
	- Servo Motor
- **On-Board Sensors:** 
	- Phototransistor (A5)
	- **Reflectance Sensor (A4)**
	- Distance Sensor (Ao)
- ¡ Some E11 stock of various sensors
- **EXECUTE:** Boundless possibilities!

#### Announcements

- Bring your laptop, robot, and programming cable to the rest of the lab sessions this fall
- Pick your partner for Lab 6 & Final Project
	- Write partner names on sign-up sheet
	- Rank order all lab sections both you and your partner can make (leave blank those you cannot make)